Teldat SA Manual

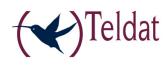

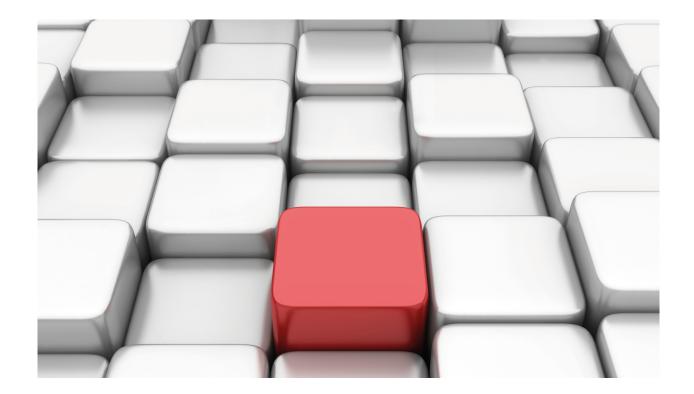

# **PPPoE Interface**

Teldat-Dm 708-I

Copyright© Version 11.02 Teldat SA

Manual Teldat SA

## **Legal Notice**

Warranty

This publication is subject to change.

Teldat offers no warranty whatsoever for information contained in this manual.

Teldat is not liable for any direct, indirect, collateral, consequential or any other damage connected to the delivery, supply or use of this manual.

# **Table of Contents**

| Chapter 1 | Introduction                      |
|-----------|-----------------------------------|
| 1.1       | Introducing the PPPoE protocol    |
| 1.2       | Description of the PPPoE protocol |
| 1.2.1     | Discovery Stage                   |
| 1.2.2     | Session Stage                     |
| 1.3       | PPPoE frame structure             |
| 1.3.1     | Ethernet frame format             |
| 1.3.2     | Data format: PPPoE frame          |
| 1.4       | References                        |
| Chapter 2 | Configuration                     |
| 2.1       | Creating the PPP Interface        |
| 2.2       | Configuring the PPPoE Interface   |
| 2.2.1     | AC-NAME                           |
| 2.2.2     | BRIDGE-TYPE                       |
| 2.2.3     | DISABLE                           |
| 2.2.4     | ENABLE                            |
| 2.2.5     | LIST                              |
| 2.2.6     | MAC-ADDRESS                       |
| 2.2.7     | N-PADI                            |
| 2.2.8     | N-PADR                            |
| 2.2.9     | NO                                |
| 2.2.10    | PPP-MAX-PAYLOAD                   |
| 2.2.11    | SERVER                            |
| 2.2.12    | SERVICE-NAME                      |
| 2.2.13    | T-PADO                            |
| 2.2.14    | T-PADS                            |
| 2.2.15    | WAIT-ALGORITHM                    |
| 2.2.16    | EXIT                              |
| Chapter 3 | Monitoring                        |
| 3.1       | PPPoE interface monitoring        |
| 3.1.1     | CLEAR-STATISTICS                  |
| 3.1.2     | LIST                              |
| 3.1.3     | EXIT                              |

Table of Contents

Teldat SA

Teldat SA 1 Introduction

## **Chapter 1 Introduction**

## 1.1 Introducing the PPPoE protocol

The PPP protocol (Point-to-Point Protocol) provides a mechanism to transmit multi-protocol datagrams over a point-to-point link. The PPPoE protocol (PPP over Ethernet) allows you to establish PPP sessions and encapsulate PPP packets over Ethernet. In this way, you can achieve a multipoint connection such as that of Ethernet with the authentication characteristics, link control etc., and point-to-point connection characteristics. The PPPoE is basically used in broadband remote access technologies which provide a bridged Ethernet topology when the access providers wish to maintain the session abstraction associated to PPP. This protocol is specified in RFC 2561. This RFC mandates a maximum negotiated MRU of 1492 when using PPPoE. Consequently a new technique has been defined in RFC 4638 that allows a greater negotiated MRU.

## 1.2 Description of the PPPoE protocol

The PPPoE protocol is made up of two distinct stages: the Discovery stage and a PPP Session stage.

## 1.2.1 Discovery Stage

When a device wishes to initiate a PPPoE session, it must first perform Discovery to identify the Ethernet Mac address of the peer and establish a PPPoE session identifier. In the Discovery process, a client device discovers a PPPoE server known as an Access Concentrator. Depending on the network topology, there may be more than one Access Concentrator. The Discovery stage allows the client to identify all the Access Concentrators and then select one.

The discovery stage is divided into four parts:

- (1) the client sends an initiation packet (PADI: PPPoE Active Discovery Initiation) to the whole of the network (broadcast packet), indicating the services they expect to receive.
- (2) the Access Concentrator, if this can fulfill the required services, sends the client an offer packet (PADO: PPPoE Active Discovery Offer), indicating the services offered.
- (3) the client then selects the Access Concentrator which has sent the offer that best suits their necessities. Subsequently the client sends the said concentrator a Session Request packet (PADR: PPPoE Active Discovery Request).
- (4) the Access Concentrator receives the Session Request and sends a Confirmation packet (PADS: PPPoE Active Discovery Session-confirmation), indicating the identifier of the established session. From this point onwards the session stage begins.

## 1.2.2 Session Stage

Once the discovery stage has been successfully completed, both the client and the Access Concentrator have the necessary information to construct their point-to-point connection over Ethernet. In the session stage, the frames exchanged between both ends correspond to those from a PPP session, with the peculiarity that the said frames are encapsulated over Ethernet frames.

## 1.3 PPPoE frame structure

The PPPoE frame is basically an Ethernet frame with additional data encapsulation.

1 Introduction Teldat SA

## 1.3.1 Ethernet frame format

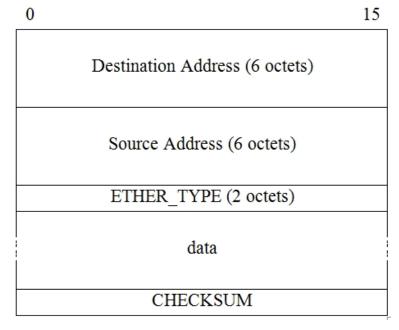

#### **DESTINATION ADDRESS**

Packet destination MAC address. In the discovery stage, this may contain the 0xFFFFFFFFF broadcast address.

#### **SOURCE ADDRESS**

Packet source MAC Address.

## ETHER\_TYPE

Indicates that the frame must be interpreted as PPPoE. This has a value equal to 0x8863 in the discovery stage and 0x8864 in the session stage.

15

#### **DATOS**

Ethernet frame data. The structure of this data for PPPoE is explained in the next section.

## **CHECKSUM**

Ethernet frame data checksum.

## 1.3.2 Data format: PPPoE frame

The Ethernet frame data for PPPoE has the following format:

| 0 3       | 7    |      | 15 |  |
|-----------|------|------|----|--|
| VER       | TYPE | CODE |    |  |
| SESION_ID |      |      |    |  |
| LENGTH    |      |      |    |  |
| PAYLOAD   |      |      |    |  |

#### **VER**

This is a four bit field indicating the PPPoE version. This must be 0x1.

## **TYPE**

This is an eight bit field indicating the type of PPPoE. This must be 0x1.

## CODE

Teldat SA 1 Introduction

This is an eight bit field indicating the type of PPPoE packet according to the following table:

| CODE | TYPE OF PPPoE PACKET                              |
|------|---------------------------------------------------|
| 0x09 | PADI: PPPoE Active Discovery Initiation           |
| 0x07 | PADO: PPPoE Active Discovery Offer                |
| 0x19 | PADR: PPPoE Active Discovery Request              |
| 0x65 | PADS: PPPoE Active Discovery Session-Confirmation |
| 0xA7 | PADT: PPPoE Active Discovery Terminate            |
| 0x0  | Packet in the session stage                       |

## SESSION\_ID

This is a two byte field identifying the established PPPoE session. In the discovery stage, this takes a value equal to 0 until the Access Concentrator assigns an identifier to the session in progress. The source and destination addresses together uniquely identify a PPPoE session.

#### **LENGTH**

This is a two byte field indicating the size, in bytes, of the PPPoE data part (payload). This does not include the Ethernet or the PPPoE header.

#### **PAYLOAD**

PPPoE data. In the session stage, this really is PPP protocol data. In the discovery stage, the payload contains zero or more tags. Each tag is made up of two bytes indicating the type of tag, two bytes indicating the tag length in bytes and the tag value. The distinct tags are used to negotiate the establishment conditions of the PPPoE session.

## 1.4 References

#### **RFC 2516**

A Method for Transmitting PPP Over Ethernet (PPPoE), February 1999

## **RFC 2684**

Multiprotocol Encapsulation over ATM Adaptation Layer 5, September 1999

### **RFC 4638**

Accommodating a Maximum Transit Unit/Maximum Receive Unit (MTU/MRU) greater than 1492 in the Point-to-Point Protocol over Ethernet (PPPoE), September 2006

## **Chapter 2 Configuration**

## 2.1 Creating the PPP Interface

To create PPP interfaces, enter the **ADD DEVICE PPP** command found in the general configuration menu. Once added, indicate the number of the interface assigned to the PPP interface that has been created.

```
Config>add device ppp 1
Config>
```

You can check that the created interface has been correctly added by listing the interfaces that exist in the device:

```
Config>list devices
                   Connector Type of interface
Interface
ethernet0/0
                GE0/FE0/LAN1 Fast Ethernet interface
GE1/FE1/LAN2 Fast Ethernet interface
ethernet0/1
atm0/0
                  DSL1 Generic ATM
x25-node
                                Router->Node
atm0/0.1
                 ---
                               ATM subinterface
ppp1
                                Generic PPP
Config>
```

## 2.2 Configuring the PPPoE Interface

To configure the PPPoE parameters associated with the interfaces, enter the **PPPoE** command within the PPP interface configuration menu.

```
Config>network ppp1

-- Generic PPP User Configuration --
ppp1 config>pppoe

-- PPPoE User Configuration --
ppp1 PPPoE config>
```

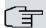

#### ¬ Note

Manual Teldat-Dm710-I describes how to create and configure a PPP interface. In order to access the PPPoE configuration menu, the PPP base interface must be one of the following: Ethernet interface/subinterface, BVI interface/subinterface or ATM interface.

The options for this configuration menu are as follows:

```
ppp1 PPPoE config>?
 ac-name Access Concentrator name
 bridge-type disable
               Bridge configuration over non Ethernet interface
               Disables PPPoE mode
 enable
               Enables PPPoE mode
 list
               Lists PPPoE configuration
 mac-address Source MAC address
 n-padi
               PADI attempts
               PADR attempts
 n-padr
               Negate a command or set its defaults
 ppp-max-payload Send PPP Max-Payload tag in PPPoE control packets
 server
               AC mode
 service-name
               Required service name for the client
 t-pado
                PADO timeout
               PADS timeout
 t-pads
```

```
wait-algorithm Wait time calculation algorithm in the Discovery stage exit
```

## **2.2.1 AC-NAME**

Configures the Access Concentrator name with which you wish to establish a PPPoE session. If none is configured, offers are accepted from all the concentrators available in the network.

#### Syntax:

```
ppp1 PPPoE config>ac-name <AC-Name>
ppp1 PPPoE config>
```

#### Example:

```
ppp1 PPPoE config>ac-name Concentrator1
ppp1 PPPoE config>
```

## 2.2.2 BRIDGE-TYPE

Configures whether to send the Ethernet checksum in the packet when you need to bridge because the PPPoE frames are sent over an interface other than Ethernet.

#### Syntax:

#### 2.2.2.1 BRIDGE-TYPE FCS

Configures bridge frames to include the Ethernet checksum.

#### 2.2.2.2 BRIDGE-TYPE NO-FCS

Configures bridge frames to exclude the Ethernet checksum.

## 2.2.3 DISABLE

#### Syntax:

```
ppp1 PPPoE config>disable ?
  pppoe Disables PPPoE mode
ppp1 PPPoE config>
```

## 2.2.3.1 DISABLE PPPoE

Configures the interface as PPP (disabling PPPoE mode).

## **2.2.4 ENABLE**

## Syntax:

```
ppp1 PPPoE config>enable ?
  pppoe Enables PPPoE mode
ppp1 PPPoE config>
```

### 2.2.4.1 ENABLE PPPoE

Configures the interface as PPPoE (enabling PPPoE mode).

## 2.2.5 LIST

Displays the PPPoE interface configuration.

```
ppp1 PPPoE config >list
Status ..... Enabled
Service-Name ..... PPPoE Service
AC-Name ..... Access1
PADI attempts ..... 3
PADR attempts ..... 3
PADO timeout ..... 5 seconds
PADS timeout ..... 5 seconds
Timeout ..... Exponential
Bridge (for bridged frames) ... Do not send FCS
PPP-Max-Payload ..... Do not send Tag
Source MAC address ...... 00-a0-26-33-0a-f9
ppp1 PPPoE config>
"Status"
                          PPPoE status, enabled or disabled.
"Service-Name"
                          configured service name.
"AC-Name"
                          configured Access Concentrator name.
"PADI Attempts"
                          maximum number of PADI transmissions.
"PADR Attempts"
                          maximum number of PADR transmissions.
"PADO timeout"
                          PADO wait time (time between PADI retransmissions).
"PADS timeout"
                          PADS wait time (time between PADR retransmissions).
"Timeout"
                         indicates the type of algorithm used to calculate the wait time between retransmis-
```

"Bridge (for bridged frames)"

indicates whether to send the Ethernet checksum when packets are sent over an interface other than Ethernet (ATM for example).

sions. This can be constant or exponential. In this latter case, the wait time is mul-

"PPP-Max-Payload" indic

indicates whether to send the PPP-Max-Payload tag in the PPPoE control packets

and the tag value if sent.

tiplied by two in each new retransmission.

"Source MAC address"

MAC address used in the PPPoE frames as source address. If this has not been

configured through the "mac-address" command, it's not shown.

## Command history:

| Release  | Modification                                                                                        |
|----------|----------------------------------------------------------------------------------------------------|
| 10.09.25 | This command was modified as of release 10.09.25 to show PPP-Max-Payload configuration information. |
| 11.00.04 | This command was modified as of release 11.00.04 to show PPP-Max-Payload configuration information. |
| 11.01.00 | This command was modified as of release 11.01.00 to show PPP-Max-Payload configuration information. |

#### 2.2.6 MAC-ADDRESS

This command configures the MAC address used as source address in the PPPoE frames. The MAC address you want to set must belong to one of the device's Ethernet interfaces or be a locally administrated address.

## Syntax:

```
ppp1 PPPoE config>mac-address <mac>
ppp1 PPPoE config>
```

### Example:

```
ppp1 PPPoE config>mac-address 02-00-00-00-05
ppp1 PPPoE config>
```

If you haven't configured a MAC through this command, the device will assign different source addresses to the

PPPoE interfaces whose base interfaces must be ATM subinterfaces. In cases where you need more MAC addresses than the device has, the assigned addresses are repeated.

## 2.2.7 N-PADI

Configures the number of times that a PPPoE Active Discovery Initiation packet (PADI) is sent before the negotiation is considered as failed.

#### Syntax:

```
pppl PPPoE config>n-padi <número transmisiones PADI>
pppl PPPoE config>
```

#### Example:

```
ppp1 PPPoE config>n-padi 4
ppp1 PPPoE config>
```

### 2.2.8 **N-PADR**

Configures the number of times that a PPPoE Active Discovery Request packet (PADR) is sent before the negotiation is considered as failed.

#### Syntax:

```
ppp1 PPPoE config>n-padr <número transmisiones PADR>
ppp1 PPPoE config>
```

#### Example:

```
ppp1 PPPoE config>n-padr 5
ppp1 PPPoE config>
```

#### 2.2.9 NO

Allows you to delete different configuration parameters.

#### Syntax:

```
ppp1 PPPoE config>no ?
 ac-name
          Access Concentrator name
 bridge-type
               Bridge configuration over non Ethernet interface
 mac-address
               Source MAC address
 n-padi
                PADI attempts
 n-padr PADR attempts
 ppp-max-payload Send PPP Max-Payload tag in PPPoE control packets
                 AC mode
 server
 service-name
               Required service name for the client
 t-pado
                PADO timeout
 t-pads
                PADS timeout
 wait-algorithm Wait time calculation algorithm in the Discovery stage
ppp1 PPPoE config>
```

#### 2.2.9.1 NO AC-NAME

Deletes the Access Concentrator name required in the PPPoE session. Thus, offers from all the concentrators available in the network are accepted.

```
ppp1 PPPoE config>no ac-name
ppp1 PPPoE config>
```

#### 2.2.9.2 NO BRIDGE-TYPE

Configures the default value for sending (or not) the Ethernet frame checksum in the packet in cases where the PPPoE frames are sent over an interface other than Ethernet and therefore a 'bridge' is required. By default, the checksum is not sent.

```
ppp1 PPPoE config>no bridge-type
ppp1 PPPoE config>
```

#### 2.2.9.3 NO MAC-ADDRESS

Deletes the MAC address configured to be used as a source address in the PPPoE frames.

```
ppp1 PPPoE config>no mac-address
ppp1 PPPoE config>
```

#### 2.2.9.4 NO N-PADI

Configures the number of times that a PPPoE Active Discovery Initiation packet (PADI) is sent before the negotiation is considered as failed to the default value. The default value is 3 transmissions.

```
ppp1 PPPoE config>no n-padi
ppp1 PPPoE config>
```

#### 2.2.9.5 NO N-PADR

Configures the number of times that a PPPoE Active Discovery Request packet (PADR) is sent before the negotiation is considered as failed to the default value. The default value is 3 transmissions.

```
ppp1 PPPoE config>no n-padr
ppp1 PPPoE config>
```

## 2.2.9.6 NO PPP-MAX-PAYLOAD

Disables the sending of PPP-Max-Payload tags in the PPPoE control packets (described in RFC 4638), thus restricting the maximum negotiated MRU to 1492.

```
ppp1 PPPoE config>no ppp-max-payload
ppp1 PPPoE config>
```

## **Command history:**

| Release  | Modification                            |
|----------|-----------------------------------------|
| 10.09.25 | Command introduced in release 10.09.25. |
| 11.00.04 | Command introduced in release 11.00.04. |
| 11.01.00 | Command introduced in release 11.01.00. |

#### 2.2.9.7 NO SERVER

Deactivates the Access Concentrator or server mode. The *n-padi*, *n-padr*, *t-pado* and *t-padi* ppp-max-payload commands can be activated again i.e. no longer redundant.

```
ppp1 PPPoE config>no server
ppp1 PPPoE config>
```

#### 2.2.9.8 NO SERVICE-NAME

Deletes the service name required in the PPPoE session. In this way, any offered service is accepted.

```
ppp1 PPPoE config>no service-name
ppp1 PPPoE config>
```

#### 2.2.9.9 NO T-PADO

Configures the time, in seconds, that must lapse without receiving an offer (PADO), before re-sending the PPPoE Active Discovery Initiation packet (PADI) to the default value. The default value is 5 seconds.

```
ppp1 PPPoE config>no t-pado
ppp1 PPPoE config>
```

#### 2.2.9.10 NO T-PADS

Configures the time, in seconds, that must lapse without receiving a PPPoE Active Discovery Session-confirmation packet (PADS), before resending the PPPoE Active Discovery Request packet (PADR) to the default value. The default value is 5 seconds.

```
ppp1 PPPoE config>no t-pads
ppp1 PPPoE config>
```

#### 2.2.9.11 NO WAIT-ALGORITHM

Configures the algorithm to be used in order to calculate the frame wait time in the PPPoE Discovery stage to the default value. The default value is the exponential wait algorithm (in each new wait session the wait time duplicates).

```
pppl PPPoE config>no wait-algorithm
pppl PPPoE config>
```

#### 2.2.10 PPP-MAX-PAYLOAD

The RFC describing the PPPoE protocol (RFC 2615) mandates a maximum negotiated MRU of 1492. A new procedure has been defined in RFC 4638 to accommodate a greater MRU value.

With this new procedure, the PPPoE client sends the PPP-Max-Payload tag in a PPPoE Active Discovery Initiation (PADI) packet and in a PPPoE Active Discovery Request (PADR) packet with the MRU value to be negotiated. If the PPPoE server can support this value it responds with an echo of the client's tag in a PPPoE Active Discovery Offer (PADR) packet and in a PPPoE Active Discovery Session-Confirmation (PADS) packet.

This command is used to enable the sending of PPP-Max-Payload tags with the PPPoE client's desired MRU value.

## Syntax:

```
ppp1 PPPoE config>ppp-max-payload <MRU>
ppp1 PPPoE config>
```

#### Example:

```
ppp1 PPPoE config>ppp-max-payload 1560
ppp1 PPPoE config>
```

## **Command history:**

| Release  | Modification                            |
|----------|-----------------------------------------|
| 10.09.25 | Command introduced in release 10.09.25. |
| 11.00.04 | Command introduced in release 11.00.04. |
| 11.01.00 | Command introduced in release 11.01.00. |

## **2.2.11 SERVER**

Configures the interface to behave like an Access Concentrator i.e. server. On configuring this command, the PPPoE interface will then wait to receive PADI session start petitions (PPPoE Active Discovery Initiation). When received this interface responds with PADO (PPPoE Active Discovery Offer) offering the available service provided this latter has been configured through the *service-name* command. When this command is entered, the *ppp-max-payload*, *n-padi*, *n-padr*, *t-pado* and *t-padi* commands are consequently redundant. If after sending a PADO packet, a PADR packet hasn't been received within 20 seconds, the server starts listening again and responding to new PADI petitions. The server only allows one connection per interface.

#### Syntax:

```
pppl PPPoE config>server
pppl PPPoE config>
```

## Example:

ppp1 PPPoE config>server

```
ppp1 PPPoE config>
```

#### 2.2.12 SERVICE-NAME

Configures the required service name for the client. If none is configured, the client indicates that any service is required.

#### Syntax:

```
ppp1 PPPoE config>service-name <Service-Name>
ppp1 PPPoE config>
```

#### Example:

```
pppl PPPoE config>service-name PPPoE Service
pppl PPPoE config>
```

## 2.2.13 T-PADO

Configures the time, in seconds, that must lapse without receiving an offer (PADO), before re-sending the PPPoE Active Discovery Initiation packet (PADI).

#### Syntax:

```
ppp1 PPPoE config>t-pado <time waited for PADO>
ppp1 PPPoE config>
```

#### Example:

```
ppp1 PPPoE config>t-pado 3
ppp1 PPPoE config>
```

#### 2.2.14 T-PADS

Configures the time, in seconds, that must lapse without receiving a PPPoE Active Discovery Session-confirmation packet (PADS), before resending the PPPoE Active Discovery Request packet (PADR).

## Syntax:

```
ppp1 PPPoE config>t-pado <time waited for PADS>
ppp1 PPPoE config>
```

#### Example:

```
ppp1 PPPoE config>t-pads 4
ppp1 PPPoE config>
```

## 2.2.15 WAIT-ALGORITHM

Configures the algorithm to be used in order to calculate the frame wait time in the PPPoE Discovery stage.

#### Syntax:

#### 2.2.15.1 WAIT-ALGORITHM EXPONENTIAL

Configures the wait-time between the retransmissions of frames in the Discovery stage as exponential. The initial time is that configured in T-PADO or T-PADS. Each time the timer times out and a frame must be re-transmitted, the wait time is duplicated.

Teldat SA 2 Configuration

## 2.2.15.2 WAIT-ALGORITHM CONSTANT

Configures the wait-time between the retransmissions of frames in the Discovery stage as constant. The wait-time is that configured in T-PADO or T-PADS and does not vary for each transmission.

## 2.2.16 **EXIT**

Exits the PPPoE interface configuration menu.

ppp1 PPPoE config>exit
ppp1 config>

## **Chapter 3 Monitoring**

## 3.1 PPPoE interface monitoring

In order to access PPPoE monitoring, enter the command PPPoE within the PPP interface monitoring menu.

```
+network ppp1
-- Generic PPP Console --
ppp1+pppoe
-- PPPoE Console --
ppp1 PPPoE+
```

The options for this monitoring menu are as follows:

## 3.1.1 CLEAR-STATISTICS

Deletes the PPPoE statistics.

#### Syntax:

```
pppX PPPoE+clear-statistics
```

#### Example:

```
ppp1 PPPoE+clear-statistics
ppp1 PPPoE+
```

### 3.1.2 LIST

Displays the status of a PPPoE session as well as the distinct generic statistics for the PPPoE interface.

```
ppp1 PPPoE+list ?

all All the corresponding monitoring information

connection Connection status

statistics Statistics of the established sessions

ppp1 PPPoE+
```

#### 3.1.2.1 LIST ALL

Returns the monitoring information relative to the PPPoE parameters considering both the connections as well as the established sessions' statistics. This is explained below.

## 3.1.2.2 LIST CONNECTION

Displays the status of a PPPoE connection.

### Syntax:

```
pppX PPPoE+list connection
```

#### Client example:

```
ppp1 PPPoE+
ppp1 PPPoE+list connection
CONNECTION
Connection status ..... Opening
Discovery status ...... Waiting for PADS
PADI attempts ..... 2 / 3
PADO timeout ...... 5 seconds
PADR attempts ..... 1 / 3
PADS timeout ..... 2 seconds
Session id ..... 0 (0x0)
Remote MAC ..... 00C0DFAA184B
Host-Uniq ..... Router1
Service-Name ..... PPPoE Service
AC-Name ..... Access1
Cookie ..... No
Relay Session Id ..... 12345
PPP-Max-Payload ..... 1560
ppp1 PPPoE+
```

#### Server example:

```
PPP1 PPP0E+list connection

CONNECTION

Connection status ... Opened
Discovery status ... Session established
Session id ... 2 (0x2)
Remote MAC ... 00127F7E5F4D
Host-Uniq ... Router1
Service-Name ... PPP0E Service
AC-Name ... Access1
Cookie ... No
PPP-Max-Payload ... 1560
```

The fields that are displayed depend on the status of the connection. The information shown can include the following fields:

- "Connection status": The connection may be Closed, Opening (Discovery stage in progress) or Opened (PPPoE session established).
- "Discovery status". This can be Initial state (the PADI frame has not been sent as yet), Waiting for PADO (the PADI frame has been sent and it is waiting to receive PADO frames), Waiting for PADS (the PADR frame has been sent and it is waiting to receive PADS frames), Session established or PADT received (a session termination frame has been received and the PPPoE connection will close).
- "PADI attempts", number of PADI frames sent in the Discovery stage of this PPPoE session. This also indicates the maximum number of configured transmissions.
- "PADO timeout", wait time for a PADO frame before re-transmitting the PADI frame. In cases of an exponential wait algorithm, this reflects the last wait time used.
- "PADR attempts", number of PADR frames sent in the Discovery stage of this PPPoE session. This also indicates the maximum number of configured transmissions.
- "PADS timeout", wait time for a PADS frame before re-transmitting the PADR frame. In cases of an exponential wait algorithm, this reflects the last wait time used.
- "Session id", identifier of the established PPPoE session. In the Discovery stage, this indicates a value equal to zero.
- "Remote MAC", remote MAC address. This is only displayed when a packet from the Access Concentrator has been received.

- "Host-Uniq", identifier of the Host used in the PPPoE session.
- "Service-Name", name of the service used in the PPPoE session. This is the one configured in the device if a name has been configured, the one indicated by the remote end in cases where none has been configured and the remote end indicates one, or none if there is no service name configured and the Access Concentrator does not provide one.
- "AC-Name", name of the Access Concentrator with which the PPPoE session is established. This is the one configured in the device if a name has been configured, the one indicated by the remote end in cases where none has been configured and the remote end indicates one, or none if there is no Access Concentrator name configured and the Access Concentrator does not provide one.
- "Cookie", indicates if the Access Concentrator has used a 'cookie' during the Discovery stage. The value of the 'cookie' is not displayed: this is usually large and includes illegible characters.
- "Relay Session Id", identifier of the Relay, if this exists, situated between the device and the Access Concentrator. This value is not shown if the Relay is not detected. The Relay identifier is truncated into 19 bytes in order to display this on the screen.
- "PPP-Max-Payload", maximum negotiable MRU value. This value is not shown if the PPP-Max-Payload tag is not sent in the PPPoE control packets.

#### Command history:

| Release  | Modification                                                                 |
|----------|------------------------------------------------------------------------------|
| 10.09.25 | Command modified as of release 10.09.25 to show PPP-Max-Payload information. |
| 11.00.04 | Command modified as of release 11.00.04 to show PPP-Max-Payload information. |
| 11.01.00 | Command modified as of release 11.01.00 to show PPP-Max-Payload information. |

#### 3.1.2.3 LIST STATISTICS

Displays the statistics of the PPPoE sessions established in the interface. It includes information on each type of received frames and errors produced.

#### Syntax:

pppX PPPoE+list statistics

## Client example:

```
ppp1 PPPoE+list statistics
STATISTICS
PADI transmitted ..... 269
PADO received ..... 9 (ok: 3)
PADR transmitted ..... 3
PADS received ...... 3 (ok: 3)
PADT transmitted ..... 0
PADT received ..... 1 (ok: 0)
Session packets transmitted ...... 62
Session packets received ...... 51 (ok: 48)
Tag-length errors ...... 0
Service-Name errors ...... 0
AC-Name errors ..... 0
Host-Uniq errors ..... 0
Tags Service-Name error ..... 0
Tags AC-System error ..... 0
Tags Generic error ..... 0
Packets with destination MAC error ..... 0
Packets with eth-type error ..... 0
Packets with version error ...... 0
Packets with type error ..... 0
Packets with code error ..... 6
Packets with tags missing ..... 0
```

#### Server Example:

```
ppp1 PPPoE+list statistics
STATISTICS
PADI received ...... 2 (ok: 2)
PADO transmitted ..... 2
PADR received ...... 2 (ok: 2)
PADS transmitted ..... 2
PADT transmitted ...... 1
PADT received ..... 0 (ok: 0)
Session packets transmitted ...... 12761
Session packets received ...... 12511 (ok: 12511)
Tag-length errors ...... 0
Service-Name errors ..... 0
AC-Name errors ..... 0
Host-Uniq errors ..... 0
Tags Service-Name error ..... 0
Tags AC-System error ..... 0
Tags Generic error ..... 0
Packets with eth-type error ..... 0
Packets with version error ..... 0
Packets with type error ..... 0
Packets with code error ..... 0
Packets with tags missing ..... 0
Packets with session error ...... 0
Packets discarded after PADT reception ... 0
Transmit packet errors ..... 0
Excessive length packet errors (xmt) .... 0
Packets not transmitted ..... 0
PADR timeout ..... 0
ppp1 PPPoE+
```

The displayed statistics include the following:

- "PADI transmitted", number of PADI frames sent by the interface.
- "PADI received", number of PADI frames received by the interface provided this is the server. This indicates, between brackets, how many of these frames were correct, i.e. received at the point of the negotiation where a PADI frame is expected and with the expected tags and the session identifier.
- "PADO transmitted", number of PADO frames sent by the interface provided this is the server.
- "PADO received", number of PADO frames received by the interface. This indicates, between brackets, how many of these frames were correct, i.e. received at the point of the negotiation where a PADO frame is expected and with the expected tags and the identifier of the session.
- "PADR transmitted", number of PADR frames sent by the interface.
- "PADR received", number of PADR frames received by the interface provided this is the server. This indicates, between brackets, how many of these frames were correct, i.e. received at the point of the negotiation where a PADR frame is expected and with the expected tags and the session identifier.

3 Monitoring Teldat SA

- "PADS transmitted", number of PADS frames sent by the interface provided this is the server.
- "PADS received", number of PADS frames received by the interface. This indicates, between brackets, how many of these frames were correct, i.e. received at the point of the negotiation where a PADS frame is expected and with the expected tags and the identifier of the session.
- "PADT transmitted", number of PADT frames sent by the interface.
- "PADT received", number of PADT frames received by the interface. This indicates, between brackets, how many of these frames were correct, i.e. with a correct session identifier.
- "Session packets transmitted", number of frames sent by the interface with the session established.
- "Session packets received", number of frames received by the interface with the session established.
- "Tag-length errors", frames received with an error in a tag length.
- "Service-Name errors", frames received with an erroneous 'Service-Name' (different from that configured in the device).
- "AC-Name errors", frames received with an erroneous 'AC-Name' Name' (different from that configured in the device).
- "Host-Uniq errors", frames received with an erroneous 'Host-Uniq' Name' (different from that configured in the device).
- "Tags Service-Name error", frames received with an erroneous tag in the 'Service-Name'. This frame indicates that the Access Concentrator for some reason or other cannot provide the requested service.
- "Tags AC-System error", frames received with an erroneous tag in the 'AC-Name'. This frame indicates that the Access Concentrator had an error in processing the petition.
- "Tags Generic error", frames received with an erroneous generic tag.
- "Packets with destination MAC error", frames received with incorrect destination MAC.
- "Packets with eth-type error", frames received with an error in the Ethernet frame 'ether type field.
- "Packets with version error", frames received with an error in the PPPoE frame 'version' field.
- "Packets with type error", frames received with an error in the PPPoE frame 'type' field.
- "Packets with code error", frames received with an error in the PPPoE frame 'code' field.
- "Packets with tags missing", frames received with fewer tags than expected.
- "Packets with session error", frames received with an error in the session identifier.
- "Packets discarded after PADT reception", frames received after receiving a PADT frame indicated the end of the established session. These frames are discarded without being processed.
- "Transmit packet errors", total number of frames not transmitted due to an internal error.
- "Excessive length packet errors (xmt)", frames not transmitted as the data exceeds the maximum Ethernet frame size.
- "Packets not transmitted", frames not transmitted as the PPPoE session is not established or because a PADT frame has been received indicating the end of the session.
- "Maximum PADI retries reached", number of times that the maximum number of retransmissions configured for a PADI frame has been reached.
- "Maximum PADR retries reached", number of times that the maximum number of retransmissions configured for a PADR frame has been reached.
- "PADO timeout", number of times that a maximum wait time out for a PADO frame has been produced without receiving anything.
- "PADR timeout", number of times that a maximum wait time out for a PADR frame has been produced without receiving anything providing that this is the server.
- "PADS timeout", number of times that a maximum wait time out for a PADS frame has been produced without receiving anything.

#### 3.1.3 **EXIT**

Exits the PPPoE interface monitoring menu.

Syntax:

pppX PPPoE+exit

#### Example:

ppp1 PPPoE+exit
ppp1+